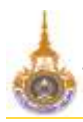

<mark>ระบบจัดตารางเรียน</mark> **มหาวทิยาลัยเทคโนโลยรีาชมงคลธัญบุรี ส านักส่งเสรมิวิชาการและงานทะเบียน**

มหาวิทยาลัยเทคโนโลยีราชมงคลธัญบุรี คณะศิลปกรรมศาสตร์ ปีการศึกษา 2564 / 1

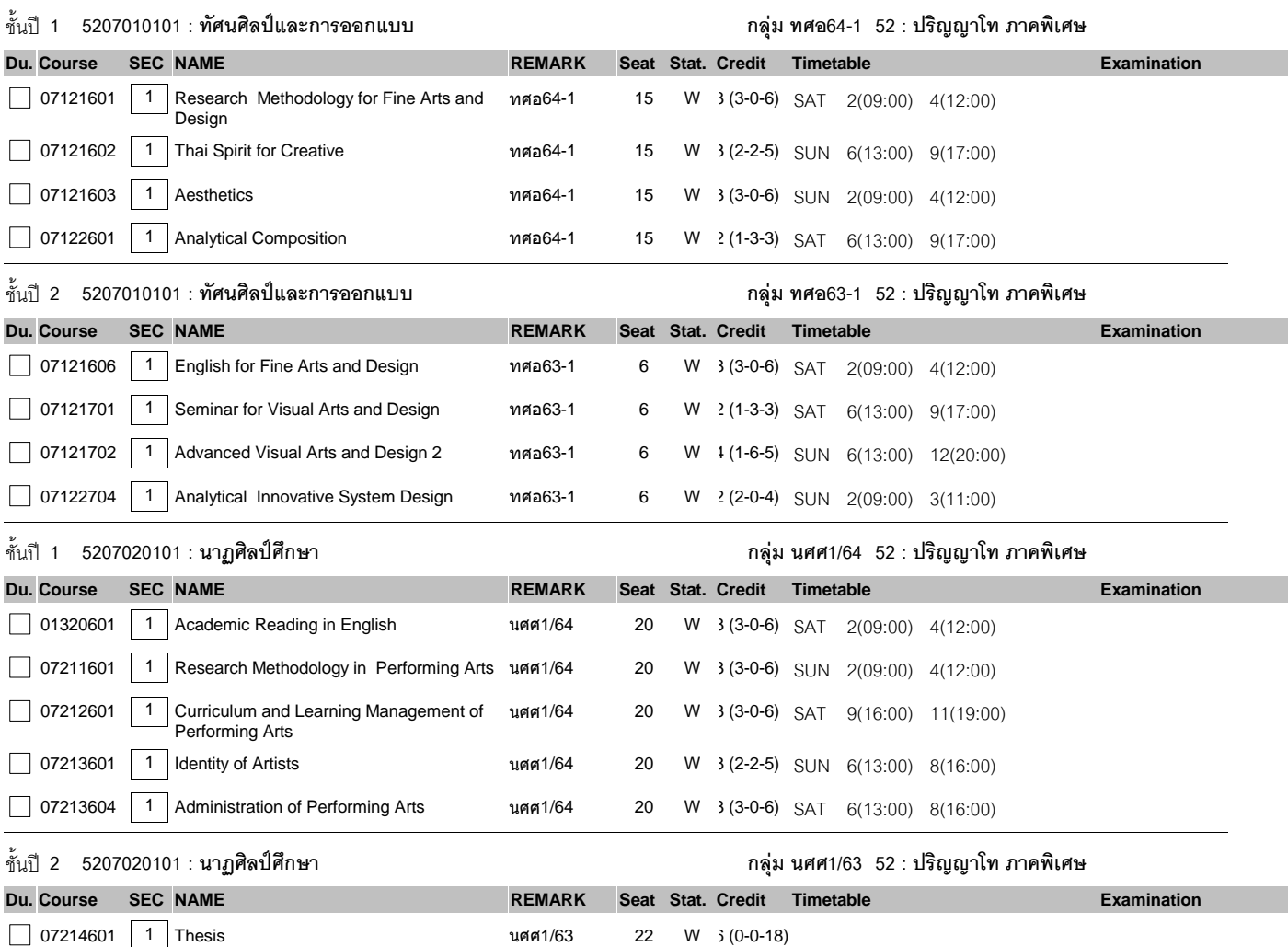

Status : , D:ถอนผ่าน WEB ได้เท่านั้น, C:ปิดไม่รับลง, X:เปลี่ยนกลุ่มผ่าน WEB ได้เท่านั้น, N:เปิดลงปกติท าการโดยเจ้าหน้าที่เท่านั้น, W:เปิดลงปกติ สามารถลงทะเบียนผ่าน WEB ได้, A:เพิ่มผ่าน WEB ได้เท่านั้น